# **Towards Multi-View Object Class Detection**

Alexander Thomas, Vittorio Ferrari, Bastian Leibe, Tinne Tuytelaars, Bernt Schiele & Luc Van Gool

### **The Goal**

#### Detection of specific objects

Recognizing classes of objects – typically limited to a single viewpoint

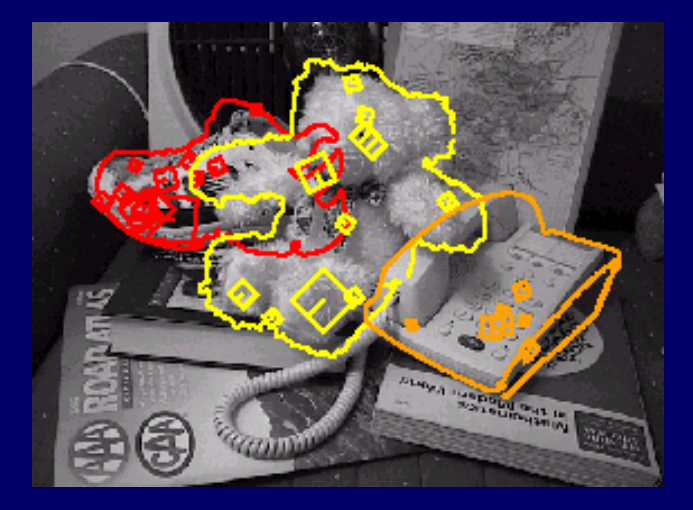

Figure credit: David Lowe

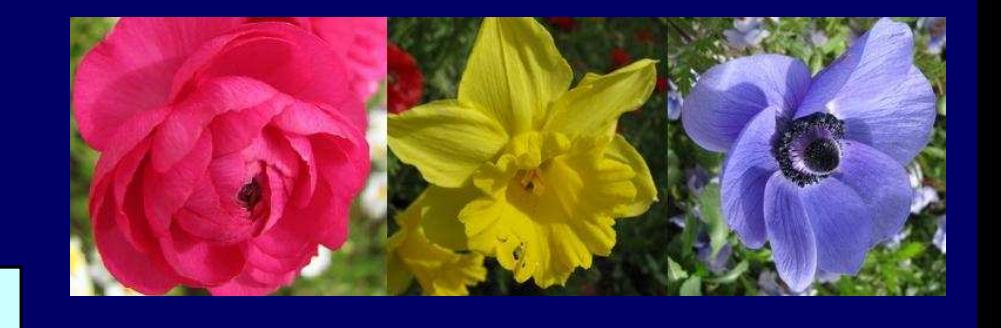

Multi-view object class detection

Multi-view specific object recognition system V. Ferrari, T. Tuytelaars, and L. van Gool, Simultaneous Object Recognition and Segmentation by Image Exploration, ECCV, 2004. V. Ferrari, T. Tuytelaars, and L. Van Gool, IntegratingMultiple Model Views for Object Recognition, CVPR, Vol. II, pp.105-112, 2004.

Implicit Shape Model for object class detection B. Leibe and B. Schiele. Scale-Invariant Object Categorization using a ScaleAdaptive Mean-Shift Search, DAGM, pp. 145-153, 2004.

### **Image Exploration**Ferrari et al.

- $\bullet$ Recognizing specific objects from<br>different views different views
- $\bullet$ Creating correspondences among<br>different model views different model views

# **Region Tracks**

A region track is composed of the image region of a single physical surface patch along the views.

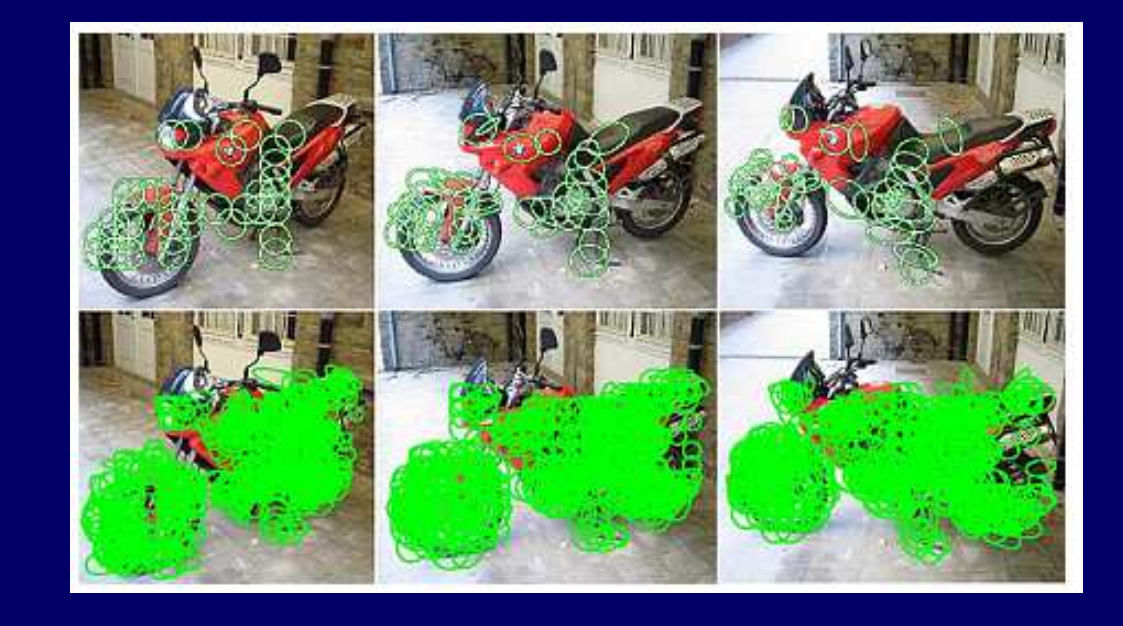

A set of region tracks is produced for each specific training object.

# **Image Exploration**

 $\bullet$ Dense two-view matches are produced<br>hetween each model image and all between each model image and all other images within a limited change of the view-point

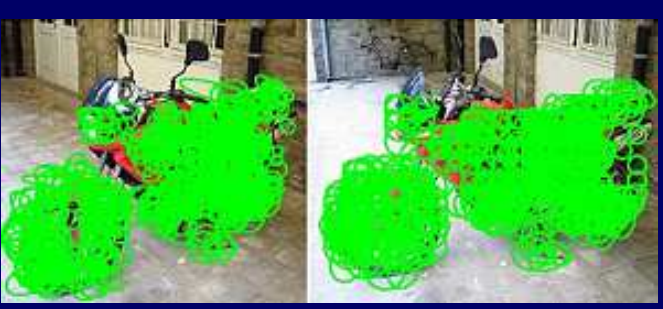

 $\bullet$ All the pairs of matches are integrated<br>All the pairs of matches are integrated into a single multi-view model

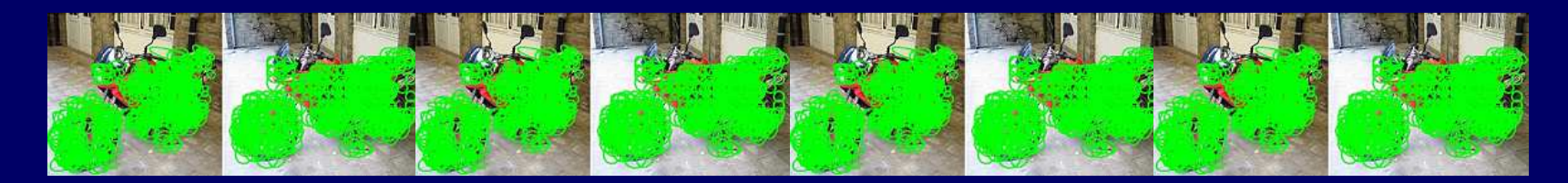

#### **Implicit Shape Model** Leibe & Schiele

- $\bullet$ Recognizing object categories
- $\bullet$ Codebook of local structures:
	- Clustered image features sampled at interest point locations
- $\bullet$ Occurrences - map sampled image features<br>from the test image to the codebook entries from the test image to the codebook entries

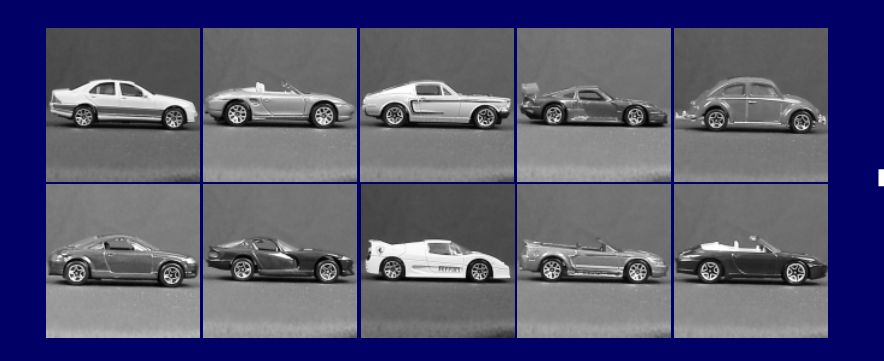

Image credit: Grauman & Leibe

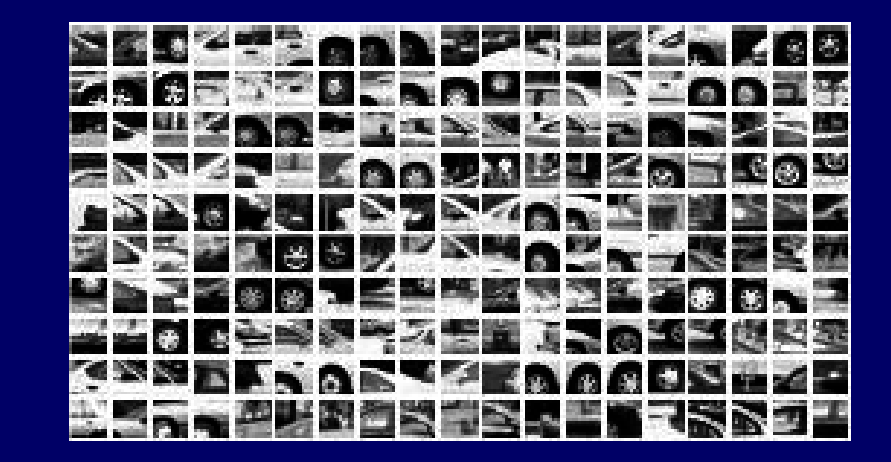

#### **Integrating the Systems**

- $\bullet$ Integrate the two systems to achieve a<br>multi view object class detection not multi view object class detection, not only by running a collection of single view detectors.
- $\bullet$ The single view codebooks (ISM) will<br>communicate using activation link communicate using activation link (image exploration)

# **Training**

- $\bullet$ M object instances, from N viewpoints.<br>The viewpoints should be approvimate
- $\bullet$ The viewpoints should be approximately<br>the same, but each instance does not the same, but each instance does not need to have all of them.
- $\bullet$ A set of ISMs is trained independently<br>for each viewpoint. for each viewpoint.
- $\bullet$ The image exploration algorithm is run<br>for every object and create sets of for every object and create sets of region tracks.

### **The Data Set**

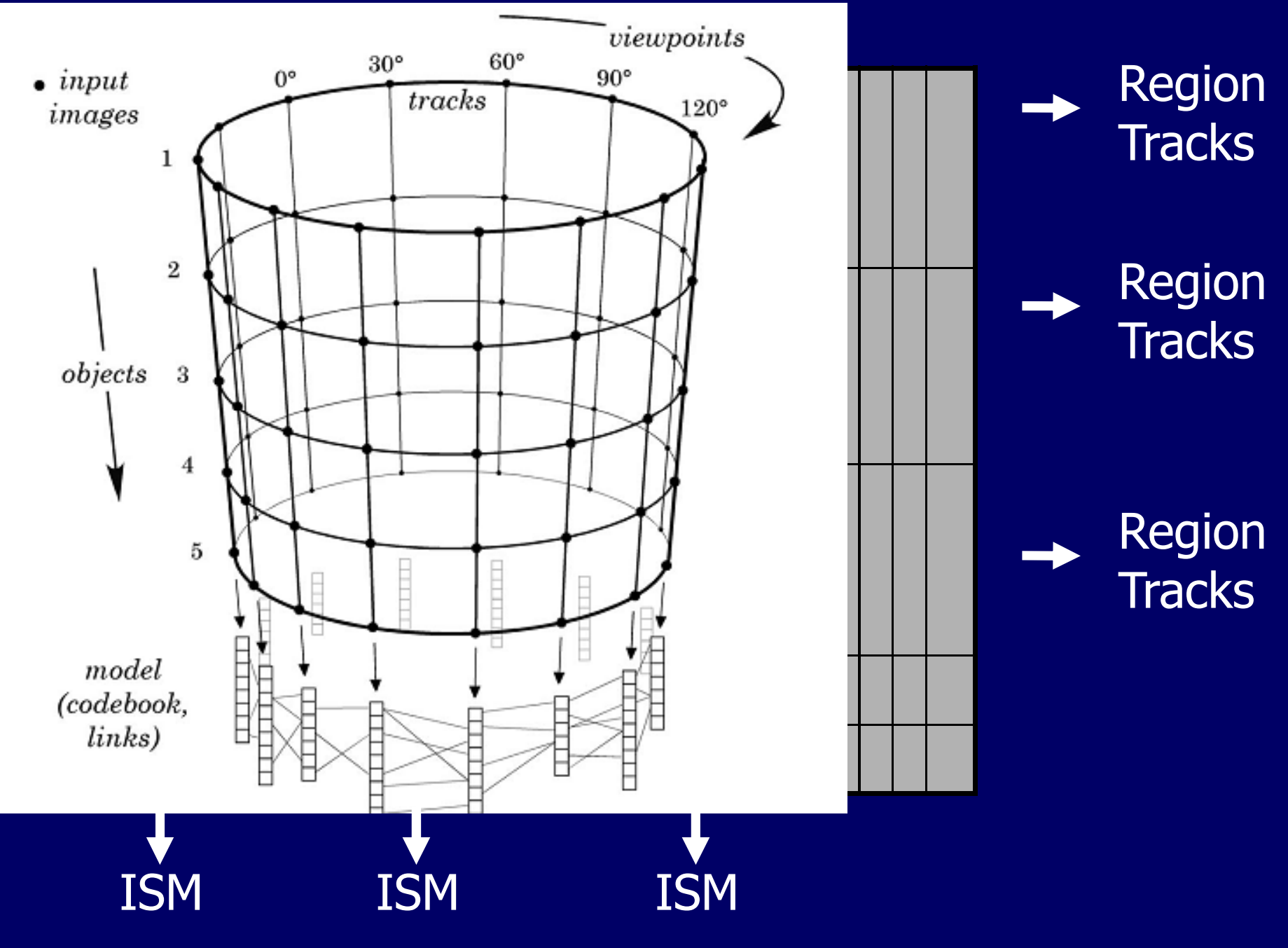

### **Region Tracks**

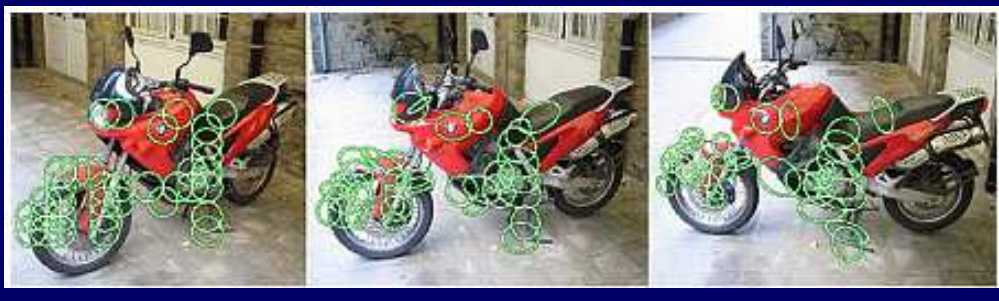

- $\bullet$ Region tracks<br>Corresponding –– contain regions corresponding across the object's views.
- Region<br>transfor  $\mathcal{L}_{\mathcal{A}}$ – described by ellipse – $-$  affine transformation of a circle.
- $\bullet$ The affine transformation between the<br>regions annoyimates the affine regions approximates the affine transformation between the image patches they cover.

## **How to find the closest region to the occurrence?**

- $\bullet$ There is no one to one correspondence<br>hetween regions and occurrences. between regions and occurrences.
- $\bullet$ Finding the closest ellipse (a region) to a<br>noint (the center of the occurrence) point (the center of the occurrence)
- $\bullet$ • There is an analytical solution, but it is computationally expansive.
- Approximation<br>with the maior –- the distance to a line aligned with the major axis of the ellipse, of length || l || - || s ||
- $\bullet$ Only if the distance is  $< 2$  ||s||

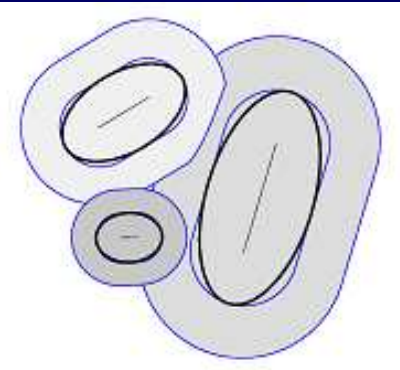

# **Linking Algorithm**

Iterate over all occurrences Oi in all trainingviewpoints of a specific object. For each Oi:

- –Find the nearest **region** Ri (approximate way)
- –For every other view Vj in Rj's track:<br>A Transform the circular region Oi with aff
	- Transform the circular region Oi with affine transformation Aij (between Ri and Rj) to Oi'
	- Look for occurrences  $O_j^k$  in view Vj that are sufficiently<br>similar to Oi' similar to Oi'
	- Store all Oi ->  $O_j^k$  as activation links

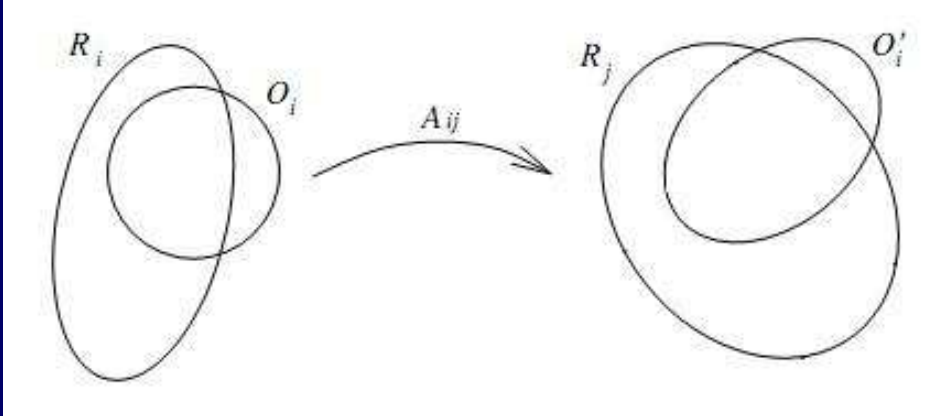

## **Matching Occurrences**

- $\bullet$ Looking for all circles sufficiently similar<br>to the ellinse Oi' to the ellipse Oi'.
- $\bullet$ Using the heuristics:<br>(circle:  $pc$  – center,  $R$  – radius,

(circle: pc  $-$  center, R –— radius<mark>,</mark> ellipse: pe center, || l || || s || - major/minor axis)

|| p<sub>c</sub>-p<sub>e</sub> || < a<sup>.</sup>R  $| 1 - (||s|| \cdot || || ||)/R^2 | < b$  $|| s || / R > 1/c$ || l || / R <d

 $a=0.35$  b=0.25 c=d=3.0

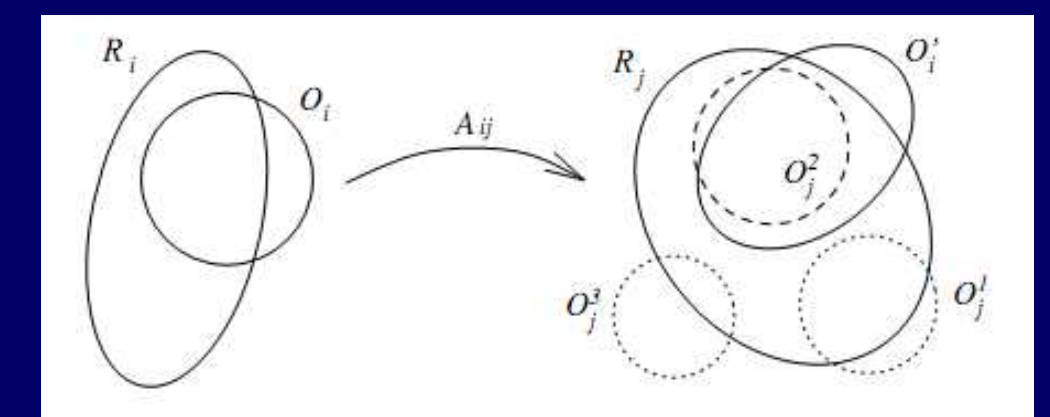

# **Identification Algorithm**

Handling a test image:

First stages **Hart Communication**  $-$  similar to ISM:

- Extracting features and matching to the codebooks of the different ISMs.
- $\mathcal{L}_{\mathcal{A}}$ Casting votes in the Hough spaces of each<br>ISM senarately ISM separately.
- Detecting initial hypotheses as local maxima.

**Identification Algorithm Selecting Working Views**

- A trivial criterion  $\mathcal{L}_{\mathcal{A}}$ – choose the views containing the strongest initial hypothesisbut…
	- –––––––––––––––– – Image clutter can lead to strong hypotheses
	- Correct strong hypothesis tend to create<br>maxima in neighboring views while clutte maxima in neighboring views while clutter doesn't.
	- $\mathcal{L}_{\mathcal{A}}$ The pose of the object mostly falls between<br>two training views two training views.

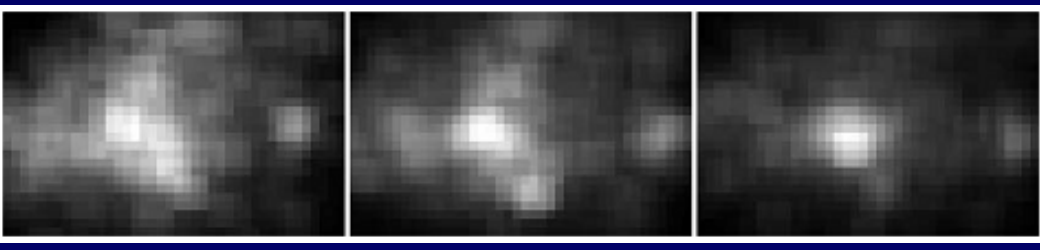

# **Identification Algorithm Clustering the Hypothesis**

- $\bullet$ Pick the strongest hypothesis.<br>Search in the neighboring view
- Search in the neighboring views for hypothesis in approximately the same locations.
- $\bullet$ Extend the cluster as possible to all directions.<br>Take the next strong hypothesis etc, till all the
- $\bullet$ Take the next strong hypothesis etc. till all the hypotheses are clustered.
- $\bullet$ The score of the cluster<br>hypotheses scores. – $-$  the sum over all the hypotheses scores.
- $\bullet$ Keep clusters  $> T^*$  maximum score  $(T = 0.7)$ .<br>Choose the working views – the strongest
- L NOOSE THE WORKING VIEWS Choose the working views hypothesis of each remaining cluster.– the strongest<br>ps skyster

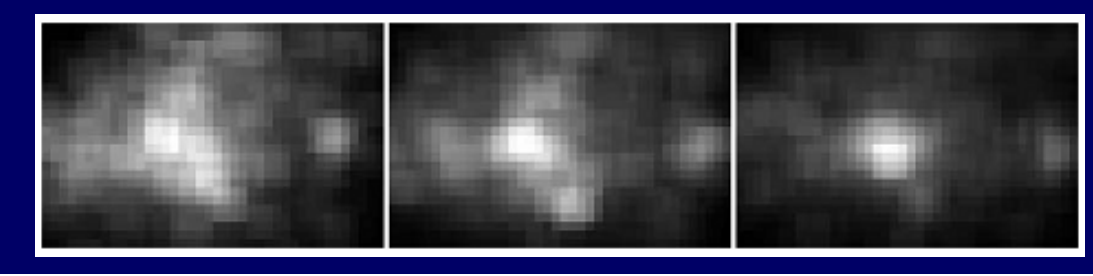

#### **Identification Algorithm –Transferring Votes**

#### Augmenting the Hough transform:

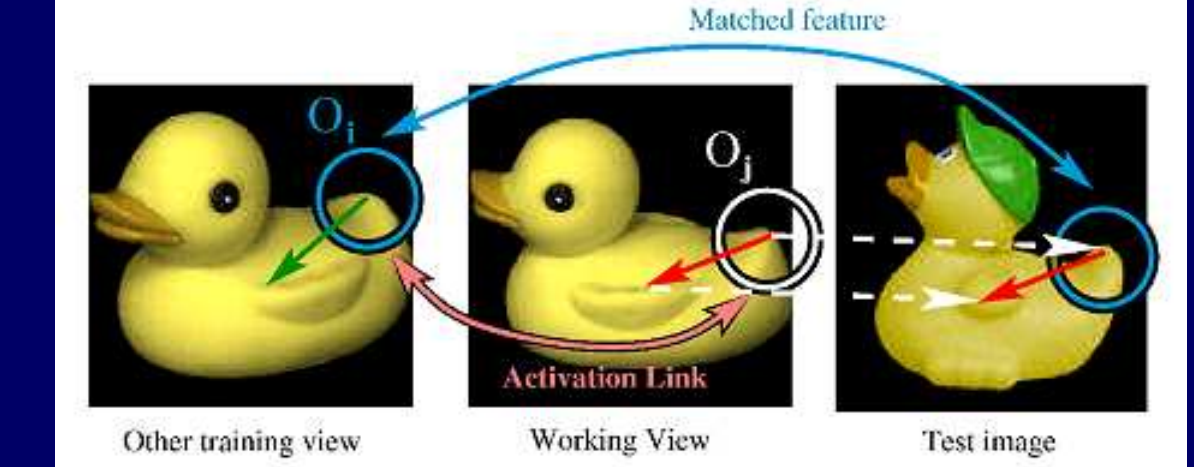

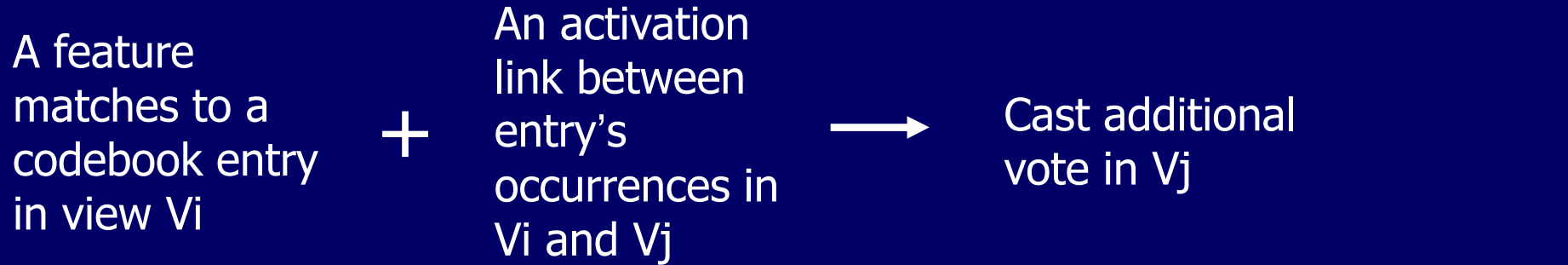

- Assume that the part will be in approximately the same<br>Iocation in view Vi (for estimating the object center) location in view Vj (for estimating the object center).
- If a part was detected in the codebook of Vi, but Vj is more likely the pose of the object, transfer the evidence of the part to Vj.

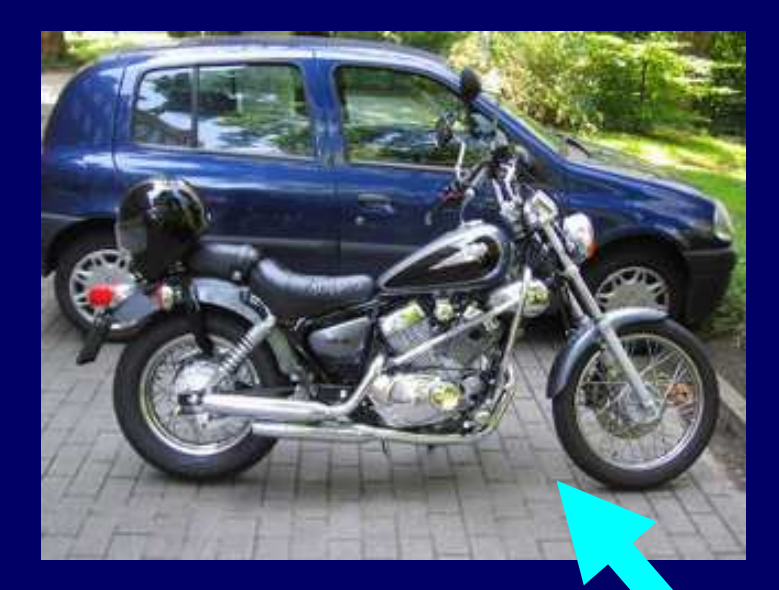

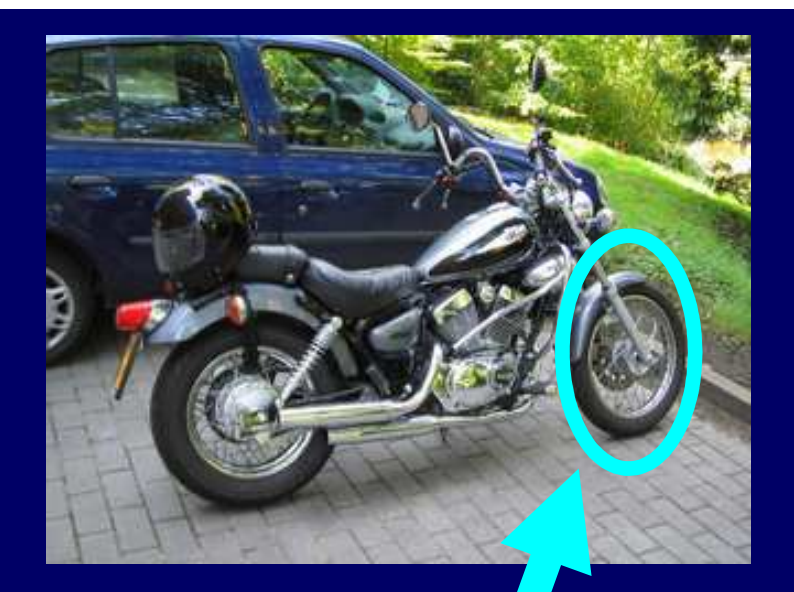

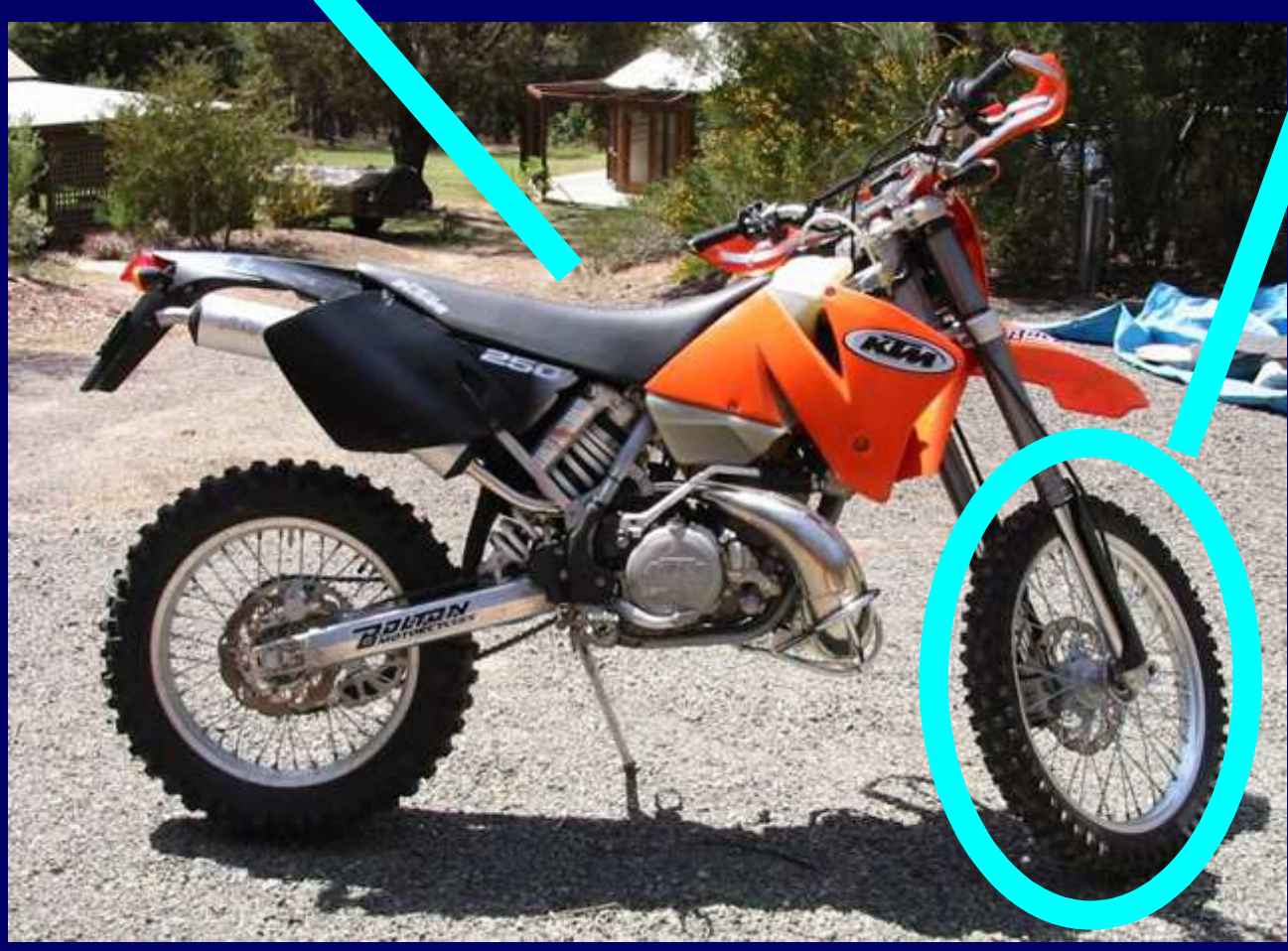

# **Identification Algorithm Wight of Transferred votes**

Expresses the contribution of a patch e in location l to an object hypothesis (o<sub>n</sub>,λ) (λ - x y s – location and scale). V<br>is the current working view is the current working view. $\mathcal{L}_{\mathcal{A}}$ – location and scale). Vj

| $p(o_n, \lambda   e, \ell)$                     | $\sum_{k} P(o_n, \lambda   c_k^j, \ell) p(c_k^j   e)$                                                                                                    | $\sum_{k} P(o_n, \lambda   c_k^j, c_l^i, \ell) p(c_l^i   e)$                                  |                                             |                                                                   |                                                   |                                                                                                    |
|-------------------------------------------------|----------------------------------------------------------------------------------------------------|-----------------------------------------------------------------------------------------------|---------------------------------------------|-------------------------------------------------------------------|---------------------------------------------------|----------------------------------------------------------------------------------------------------|
| Iterates over all<br>the entries for<br>view Vj | The probability<br>The probability<br>of the<br>bypothesis<br>of the partry<br>c <sub>k</sub> in view Vj is<br>interpretation<br>of the patch<br>codebook entry | Iterates over all<br>the entries of<br>the other<br>the other<br>of the patch<br>of the patch | Non-zero only if<br>there is an<br>codebook | The<br>probability<br>the other<br>interpretation<br>of the patch | The<br>codebook<br>of the patch<br>codebook entry | The<br>the other<br>between c <sub>1</sub> and<br>c <sub>k</sub> and<br>codebook<br>entry C <sub>1</sub> in<br>view Vi |

- Motorbikes from PASCAL Visual Object Classes (VOC) Challenge and sport shoes.
- **e** a bounding box, 16 training views taken on a circle around the object. Average of 11 views per motorbike.
- Average of 22 objects per view point, which is only a<br>small number for training the ISM.
- Sport shoes training set 16 views, taken at 2<br>different elevations.

Test set - collected Fotolog.com .– collected form Google, Flickr and<br>norm

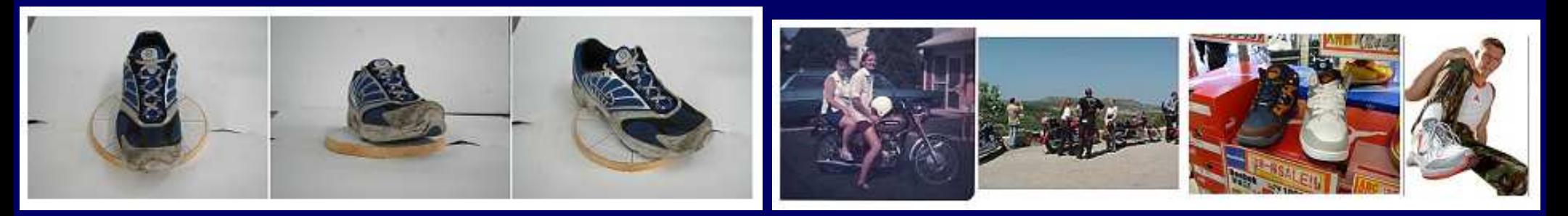

- $\bullet$ Baseline: a bank of 16 ISM models ran<br>senarately separately.
- $\bullet$ All the detections are collected and<br>
output together output together.
- $\bullet$  Evaluation protocol like in the PASCAL challenge – detection is correct if its bounding box overlaps more than 50% with the ground truth.

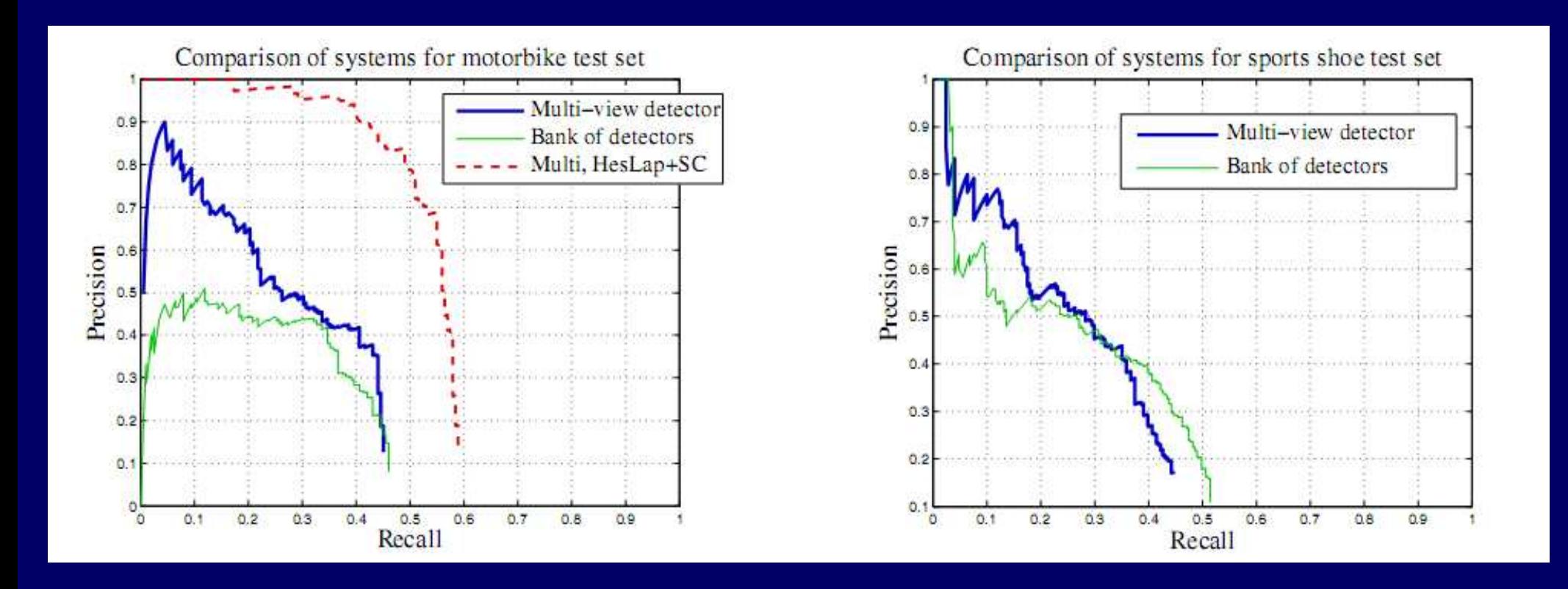

- $\bullet$  Comparison versus PASCAL VOC challenge – second using DoG+Patches and first using the new HesLap+SC features.
- $\bullet$ After training the ISMs from much fewer<br>motorbike instances motorbike instances.
- $\bullet$ Not a perfect comparison:<br>Trained on different instance
	- –Trained on different instances
	- $\mathcal{L}_{\mathcal{A}}$ Used multiple training views per instance

#### **Results**

#### **Multi View System**

#### **Bank of Detectors**

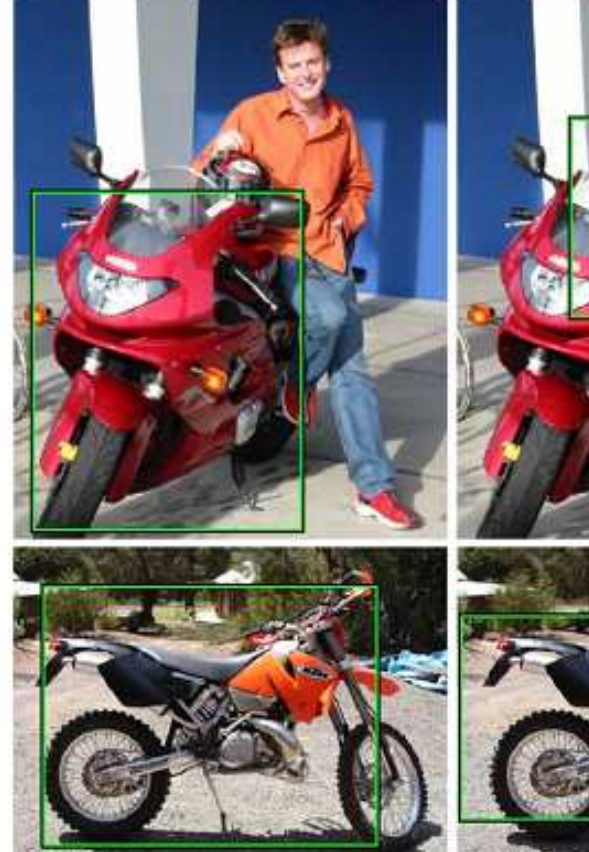

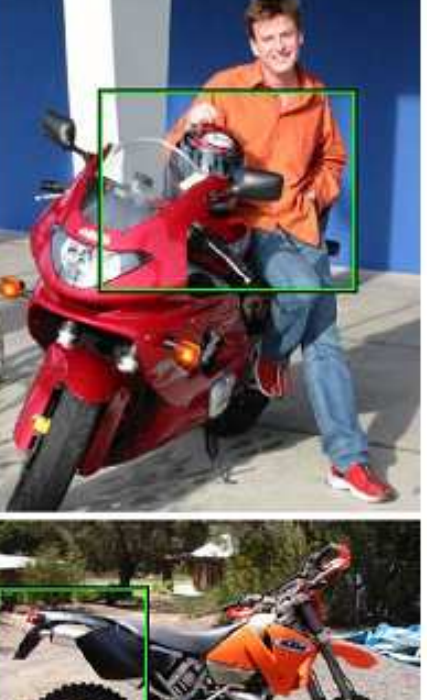

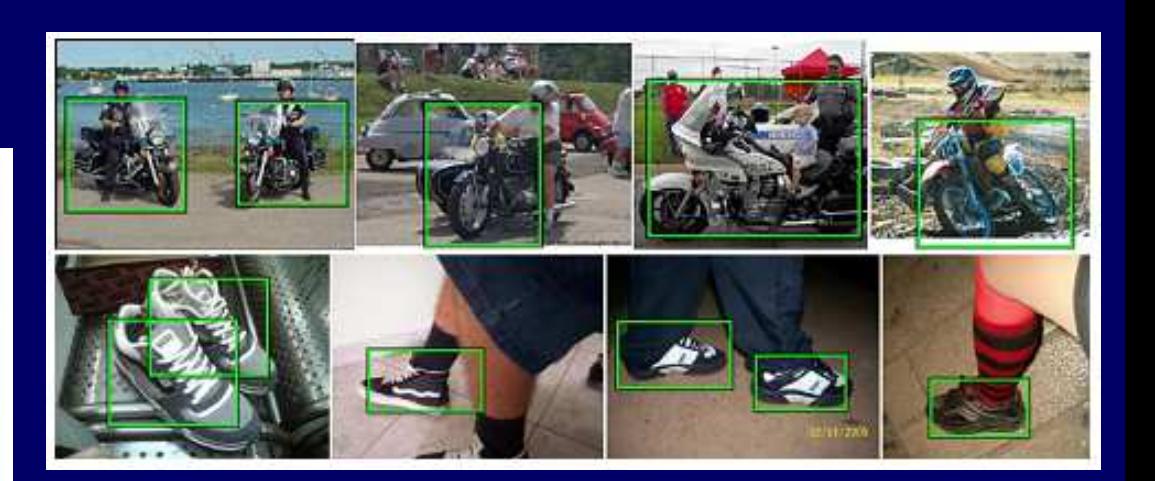

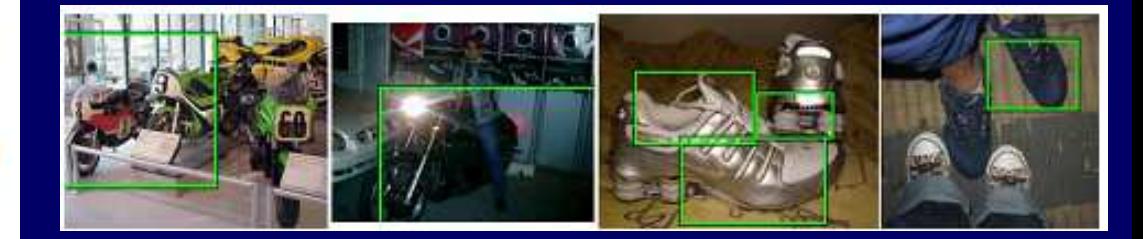